# Exercises in System Level Programming (SLP) – Summer Term 2024

Exercise 4

Maximilian Ott

Lehrstuhl für Informatik 4 Friedrich-Alexander-Universität Erlangen-Nürnberg

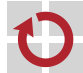

Lehrstuhl für Verteilte Systeme und Betriebssysteme

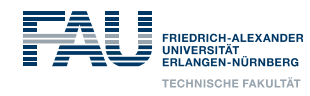

## Presentation Assignment 2

In depth: Pointers

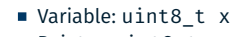

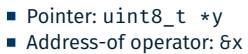

Indirection operator: \*y

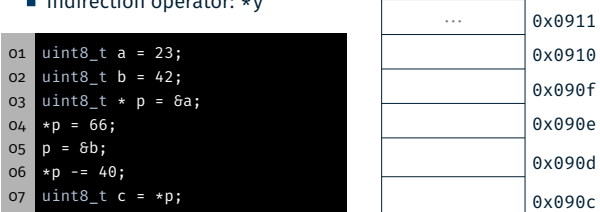

Pointers & Arrays

2

⋮ Stack <sup>↓</sup>

0x090b

⋮

#### In depth: Pointers

In depth: Pointers

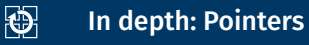

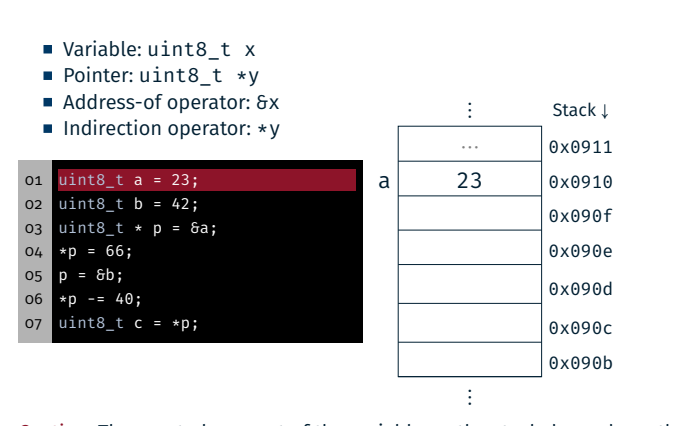

Caution: The exact placement of the variable on the stack depends on the compiler and the chosen optimization level!

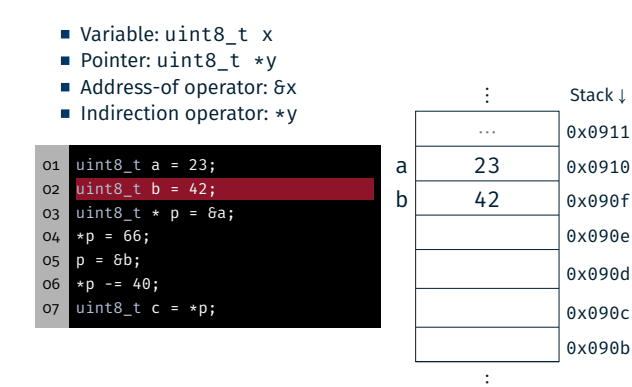

Caution: The exact placement of the variable on the stack depends on the compiler and the chosen optimization level!

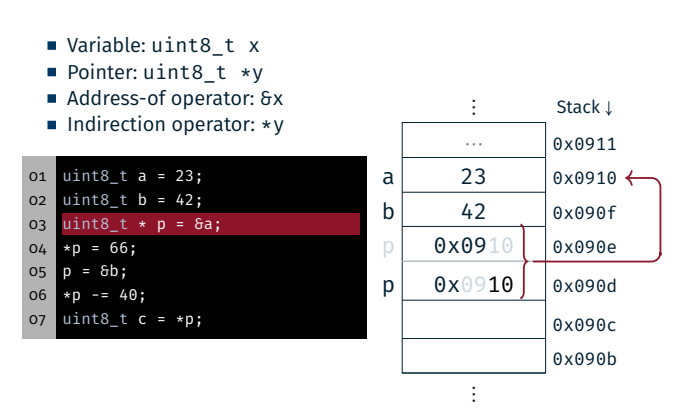

Caution: ATmega328PB has 8-bit registers and 16-bit addresses

### In depth: Pointers

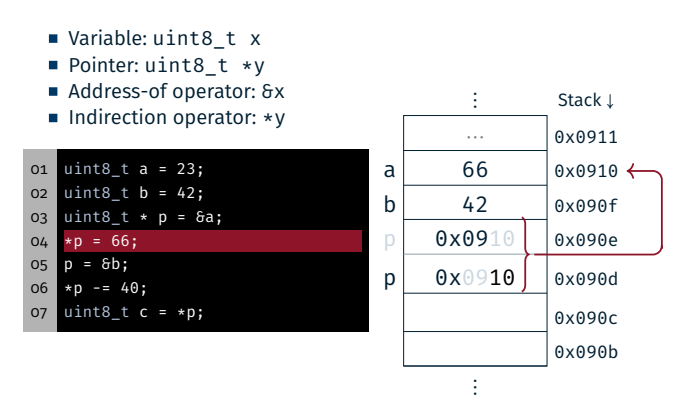

Caution: ATmega328PB has 8-bit registers and 16-bit addresses

2

 $\overline{2}$ 

恩

恩

2

恩

2

0x090e 0x090d 0x090c 0x090b

#### In depth: Pointers

In depth: Pointers

#### Variable: uint8\_t x Pointer: uint8\_t \*y Address-of operator: &x Indirection operator: \*y 01 uint8\_t a = 23; 02  $uint8_t b = 42;$ 03  $uint8_t * p = 6a;$  $04 \times p = 66;$ 05 p = &b; 06  $\star p$  -= 40;  $07$  uint8\_t c = \*p; ⋮ Stack <sup>↓</sup>  $\begin{array}{c|c}\n\cdots & 0 \times 0911 \\
\hline\n66 & 0 \times 0910\n\end{array}$ a 66  $\sqrt{0 \times 0.0910}$ b  $42$  0x090f  $\leftarrow$ p 0x090f 0x090e  $p \mid 0x090f \mid 0x090d$ 0x090c 0x090b ⋮

Caution: ATmega328PB has 8-bit registers and 16-bit addresses

#### 恩 In depth: Pointers

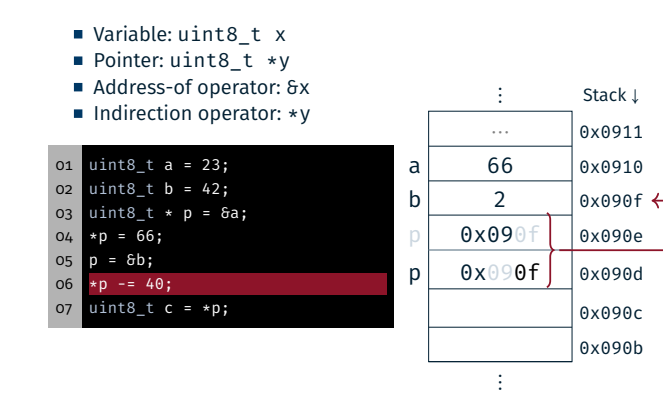

Caution: ATmega328PB has 8-bit registers and 16-bit addresses

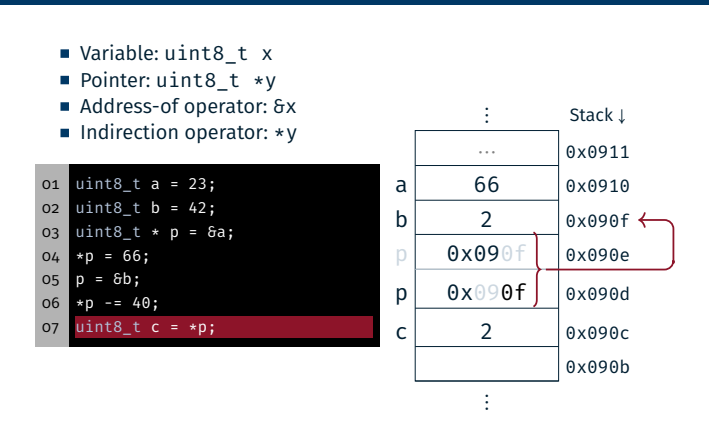

Caution: ATmega328PB has 8-bit registers and 16-bit addresses

### In depth: Arrays

 $\overline{2}$ 

恩

- Constant pointer: uint8\_t a[]
- Variable pointer: uint8\_t \*b
- Current element: \*b
- $\blacksquare$  x-th element:  $b[x]$
- $\blacksquare$  x-th element: \* (b + x)

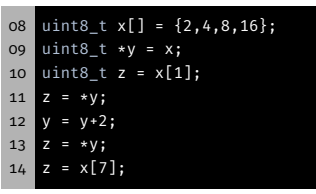

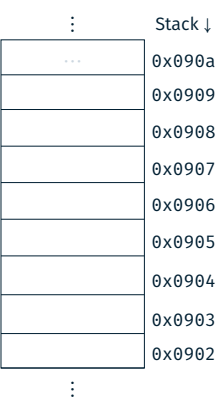

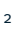

恩

2

#### In depth: Arrays

#### 恩 In depth: Arrays

- Constant pointer: uint8\_t a[]
- Variable pointer: uint8\_t \*b
- Current element: \*b
- $\blacksquare$  x-th element:  $\mathsf{b}[\mathsf{x}]$
- $\blacksquare$  x-th element: \* (b + x)

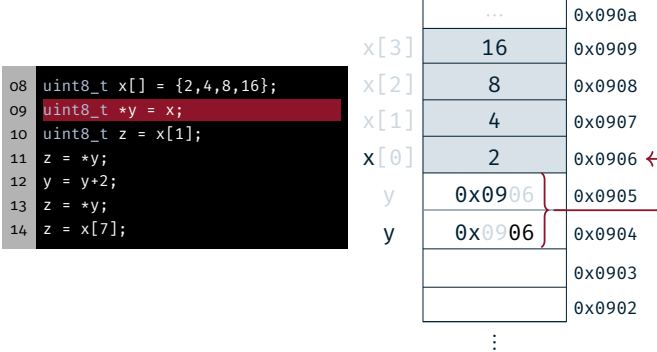

### In depth: Arrays

11  $z = *y;$ 12  $y = y+2;$ 13  $z = *y;$  $14 \, z = x[7];$ 

Constant pointer: uint8\_t a[]

Constant pointer: uint8\_t a[] Variable pointer: uint8\_t \*b

Current element: \*b  $\blacksquare$  x-th element:  $\mathsf{b}[\mathsf{x}]$  $\blacksquare$  x-th element: \* (b + x)

08 uint8\_t x[] = {2,4,8,16}; 09 uint8\_t \*y = x; 10 uint8\_t z = x[1];

- Variable pointer: uint8\_t \*b
- Current element: \*b
- $\blacksquare$  x-th element:  $\mathbf{b}[\mathbf{x}]$
- $\blacksquare$  x-th element: \* (b + x)

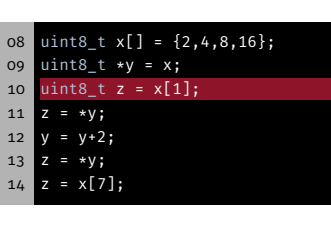

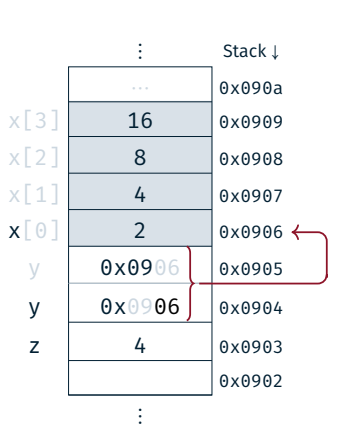

⋮ Stack <sup>↓</sup>

 $\begin{array}{c|c}\n\cdots & 0 \times 090a \\
\hline\n16 & 0 \times 0909\n\end{array}$ 

0x0905 0x0904 0x0903 0x0902

 $x[3]$  16 0x0909  $x[2]$  8 0x0908  $x[1]$  4 0x0907  $x \begin{bmatrix} 0 \\ 1 \end{bmatrix}$  2 0x0906

⋮

### In depth: Arrays

4

恩

4

- Constant pointer: uint8\_t a[]
- Variable pointer: uint8\_t \*b
- Current element: \*b
- $\blacksquare$  x-th element:  $\mathbf{b}[\mathbf{x}]$
- $\blacksquare$  x-th element: \* (b + x)

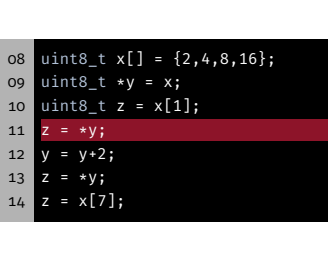

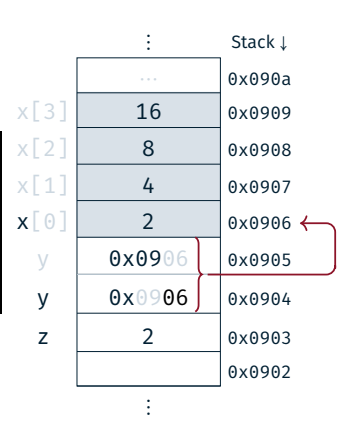

⋮ Stack <sup>↓</sup>

4

恩

恩

#### In depth: Arrays

#### $\overline{\mathfrak{S}}$ In depth: Arrays

- Constant pointer: uint8\_t a[]
- Variable pointer: uint8\_t \*b
- Current element: \*b
- $\blacksquare$  x-th element:  $\mathsf{b}[\mathsf{x}]$
- $\blacksquare$  x-th element: \* (b + x)

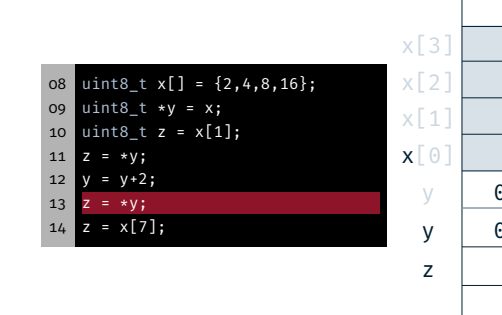

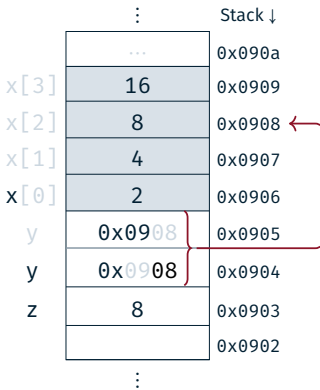

恩

4

4

- In depth: Arrays
	- Constant pointer: uint8\_t a[]

Constant pointer: uint8\_t a[] Variable pointer: uint8\_t \*b

Current element: \*b  $\blacksquare$  x-th element:  $\mathbf{b}[\mathbf{x}]$  $\blacksquare$  x-th element: \* (b + x)

08 uint8\_t x[] = {2,4,8,16}; 09 uint8\_t \*y = x; 10 uint8\_t z = x[1]; 11  $z = *y;$  $12$ 13  $z = *y;$  $14 \, z = x[7];$ 

- Variable pointer: uint8\_t \*b
- Current element: \*b
- $\blacksquare$  x-th element:  $\mathsf{b}[\mathsf{x}]$
- x-th element: \* (b+x)

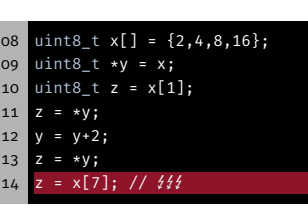

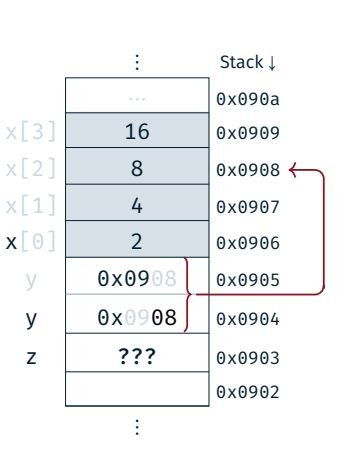

⋮ Stack <sup>↓</sup>

 $\begin{array}{c|c}\n\cdots & \hspace{1cm} 0 \times 090a \\
\hline\n16 & \hspace{1cm} 0 \times 0909\n\end{array}$ 

0x0902

 $x[3]$  16 0x0909  $x[2]$  8 0x0908  $\leftarrow$  $x[1]$  4 0x0907  $x[0]$  2 0x0906 y | 0x0908 0x0905  $y \mid 0x0908 \mid 0x0904$  $\begin{array}{ccc} z & 2 & 0 \end{array}$ 

⋮

Hands-on: Pointers

No Screencast

### Hands-on: Pointers, Arrays & Structures

零

- Call-by-value vs. call-by-reference
- **Pointer and arrays**
- Pointer arithmetic
- **struct for GPS coordinates**
- Array of GPS coordinates
- **Function pointers**

Can be compiled for the SPiCboard (serial console), the SPiCsim or Linux

Source code: https://sys.cs.fau.de/extern/lehre/ss24/slp/uebung/material/pointer.c